# **SISTEM INFORMASI PENCARIAN TEMPAT KURSUS ANAK BERBASIS WEB DI YOGYAKARTA**

Skripsi

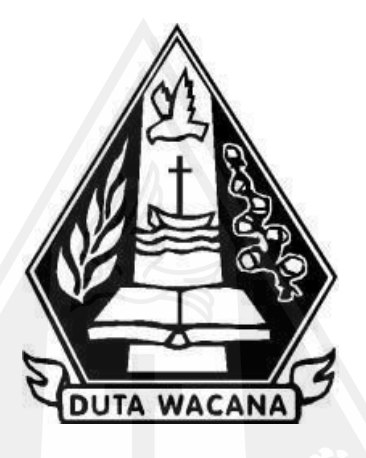

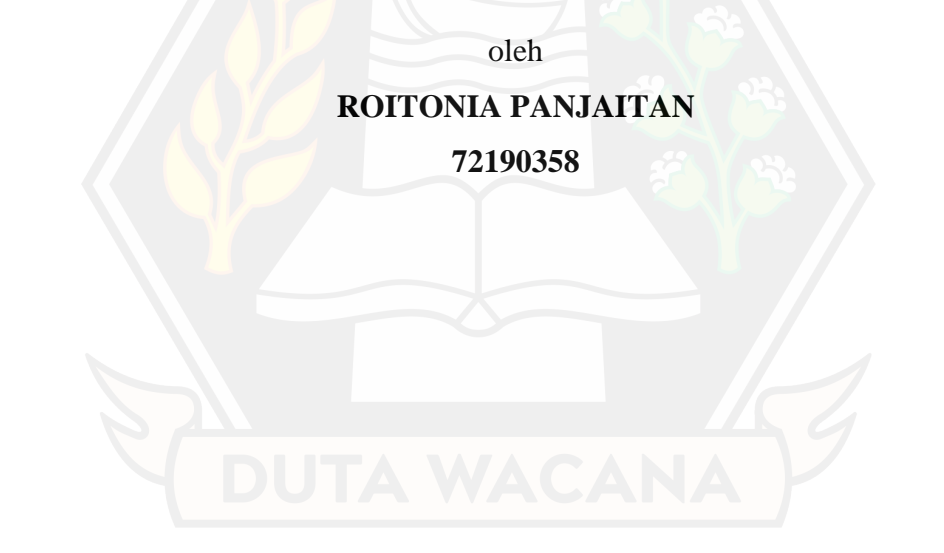

PROGRAM STUDI SISTEM INFORMASI FAKULTAS TEKNOLOGI INFORMASI UNIVERSITAS KRISTEN DUTA WACANA TAHUN 2024

# <span id="page-1-0"></span>**SISTEM INFORMASI PENCARIAN TEMPAT KURSUS ANAK BERBASIS WEB DI YOGYAKARTA**

Skripsi

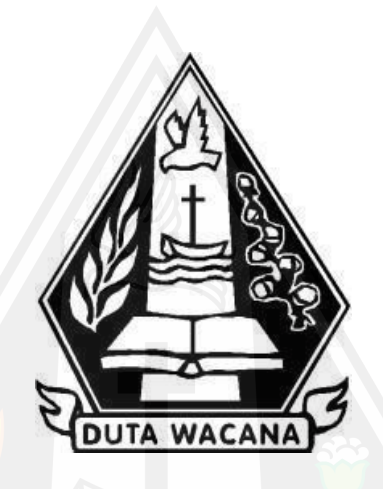

Diajukan kepada Program Studi Informasi Fakultas Teknologi Informasi Universitas Kristen Duta Wacana Sebagai Salah Satu Syarat dalam Memperoleh Gelar Sarjana Komputer

Disusun oleh

**ROITONIA PANJAITAN 72190358**

PROGRAM STUDI SISTEM INFORMASI FAKULTAS TEKNOLOGI INFORMASI UNIVERSITAS KRISTEN DUTA WACANA TAHUN 2024

## HALAMAN PERNYATAAN PERSETUJUAN PUBLIKASI SKRIPSI/TESIS/DISERTASI UNTUK KEPENTINGAN AKADEMIS

Sebagai sivitas akademika Universitas Kristen Duta Wacana, saya yang bertanda tangan di bawah ini:

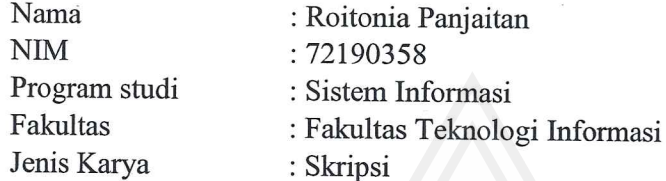

demi pengembangan ilmu pengetahuan, menyetujui untuk memberikan kepada Universitas Kristen Duta Wacana Hak Bebas Royalti Noneksklusif (None-exclusive Royalty Free Right) atas karya ilmiah saya yang berjudul:

## "SISTEM INFORMASI PENCARIAN TEMPAT KURSUS ANAK BERBASIS WEB DI YOGYAKARTA"

beserta perangkat yang ada (jika diperlukan). Dengan Hak Bebas Royalti/Noneksklusif ini Universitas Kristen Duta Wacana berhak menyimpan, mengalih media/formatkan, mengelola dalam bentuk pangkalan data (database), merawat dan mempublikasikan tugas akhir saya selama tetap mencantumkan nama kami sebagai penulis/pencipta dan sebagai pemilik Hak Cipta.

Demikian pernyataan ini saya buat dengan sebenarnya.

Dibuat di : Yogyakarta Pada Tanggal : 23 Januari 2024

Yang menyatakan

(Roitonia Panjaitan) NIM.72190358

## HALAMAN PENGESAHAN

### <span id="page-3-0"></span>SISTEM INFORMASI PENCARIAN TEMPAT KURSUS ANAK BERBASIS WEB DI YOGYAKARTA

Oleh: ROITONIA PANJAITAN / 72190358

Dipertahankan di depan Dewan Penguji Skripsi<br>Program Studi Sistem Informasi Fakultas Teknologi Informasi<br>Universitas Kristen Duta Wacana - Yogyakarta<br>Dan dinyatakan diterima untuk memenuhi salah satu syarat memperoleh gela

Dewan Penguji:

- 1. UMI PROBOYEKTI, S.Kom., MLIS.
- 2. ARGO WIBOWO, ST., MT.
- 3. Drs. JONG JEK SIANG, M.Sc.
- 4. Andhika Galuh Prabawati, S.Kom., M.Kom

Del (RESTYANDITO, S. MSIS., Ph.D)

Ketua Program Studi  $\mathbb{P}$ (Argo Wibowo, S.T., M.T)

Yogyakarta, 17 Januari 2024<br>Mengesahkan,

**UTA WACAI** 

## **HALAMAN PERSETUJUAN**

<span id="page-4-0"></span>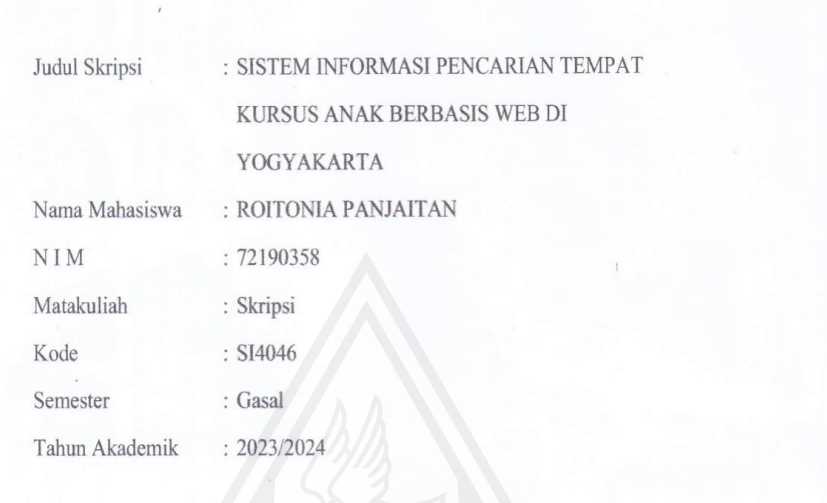

Telah diperiksa dan disetujui di Yogyakarta,<br>Pada tanggal 12 Desember 2023

Dosen Pembimbing I

ARGO WIBOWO, ST., MT.

UMI PROBOYATI, S.Kom., MLIS.

Dosen Pembimbing II

### PERNYATAAN KEASLIAN SKRIPSI

<span id="page-5-0"></span>Saya menyatakan dengan sesungguhnya bahwa skripsi dengan judul:

#### SISTEM INFORMASI PENCARIAN TEMPAT KURSUS ANAK **BERBASIS WEB DI YOGYAKARTA**

yang saya kerjakan untuk melengkapi sebagian persyaratan menjadi Sarjana Komputer pada pendidikan Sarjana Program Studi Sistem Informasi Fakultas Teknologi Informasi Universitas Kristen Duta Wacana, bukan merupakan tiruan atau duplikasi dari skripsi kesarjanaan di lingkungan Universitas Kristen Duta Wacana maupun di Perguruan Tinggi atau instansi manapun, kecuali bagian yang sumber informasinya dicantumkan sebagaimana mestinya.

Jika dikemudian hari didapati bahwa hasil skripsi ini adalah hasil plagiasi atau tiruan dari skripsi lain, saya bersedia dikenai sanksi yakni pencabutan gelar kesarjanaan saya.

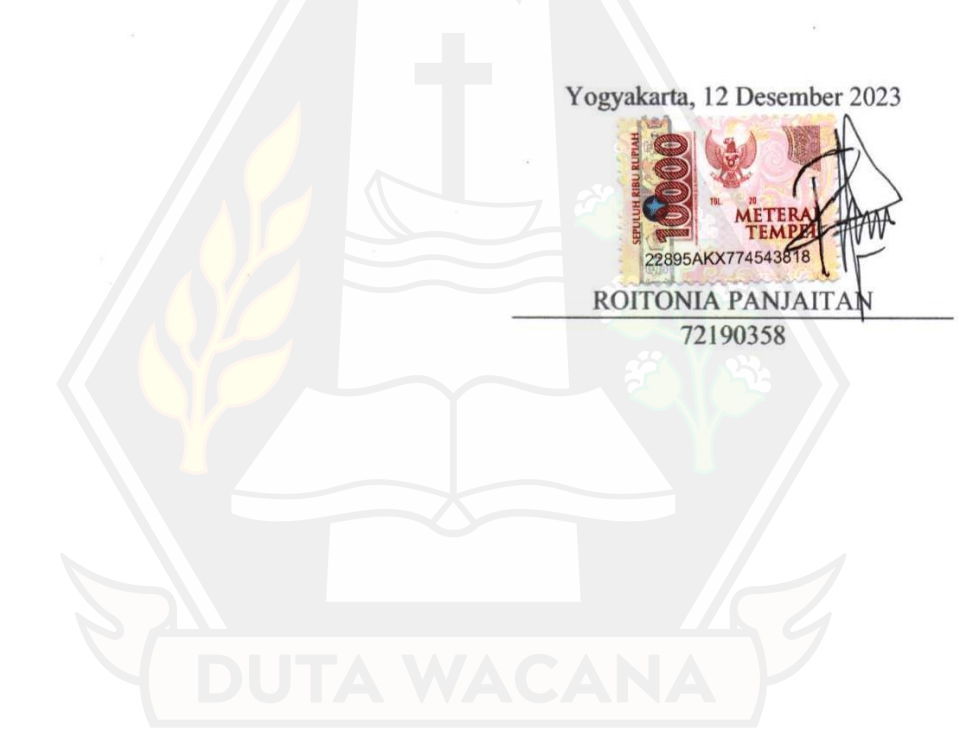

### **KATA PENGANTAR**

<span id="page-6-0"></span>Puji syukur kepada Tuhan Yang Maha Esa atas segala berkat rahmat dan kasih karunia-Nya sehingga penulis dapat menyelesaikan skripsi dengan judul "SISTEM INFORMASI PENCARIAN TEMPAT KURSUS ANAK BERBASIS WEB DI YOGYAKARTA" sebagai salah satu syarat dalam menyelesaikan Program Sarjana Strata 1 di Program Studi Sistem Informasi Fakultas Teknologi Informasi Universitas Kristen Duta Wacana Yogyakarta.

Dalam proses penyusunan skripsi penulis menghadapi berbagai tantangan. Namun, atas bantuan dan dukungan dari berbagai pihak, pada akhirnya penulis dapat menyelesaikan laporan skripsi ini dengan baik. Maka dari itu, penulis menyampaikan ucapan terima kasih kepada:

- 1. Keluarga yang sudah memberikan dukungan baik moral ataupun materi agar penulis dapat menyelesaikan penelitian ini.
- 2. Restyandito, S.Kom., MSIS, Ph.D. selaku Dekan Fakultas Teknologi Informasi Universitas Kristen Duta Wacana yang telah memberikan dukungan dalam proses pengerjaan skripsi.
- 3. Drs. Jong Jek Siang, M.Sc. selaku Ketua Program Studi Sistem Informasi Fakultas Teknologi Informasi Universitas Kristen Duta Wacana yang telah memberikan dukungan dalam proses pengerjaan skripsi.
- 4. Argo Wibowo, S.T., MT selaku dosen pembimbing pertama yang telah membimbing dan membantu penulis dalam proses penyusunan laporan skripsi.
- 5. Umi Proboyekti, S.Kom, MLIS selaku dosen pembimbing kedua yang telah membimbing dan membantu penulis dalam proses penyusunan laporan skripsi.
- 6. Seluruh Dosen Pengajar Fakultas Teknologi Informasi yang telah memberikan bekal ilmu pengetahuan kepada penulis.
- 7. Seluruh pihak yang tidak dapat disebutkan satu persatu yang telah mendukung dalam proses pengerjaan skripsi.
- 8. Teman-teman seperjuangan program studi Sistem Informasi Universitas Kristen Duta Wacana angkatan 2019 yang memberi dukungan dan kerja sama dalam proses pengerjaan skripsi
- 9. Penulis yang senantiasa sudah berjuang dalam menempuh pendidikan dan penyusunan laporan skripsi.

Akhir kata, penulis mengucapkan terima kasih atas berbagai dukungan dan penulis berharap penelitian ini dapat bermanfaat bagi banyak orang.

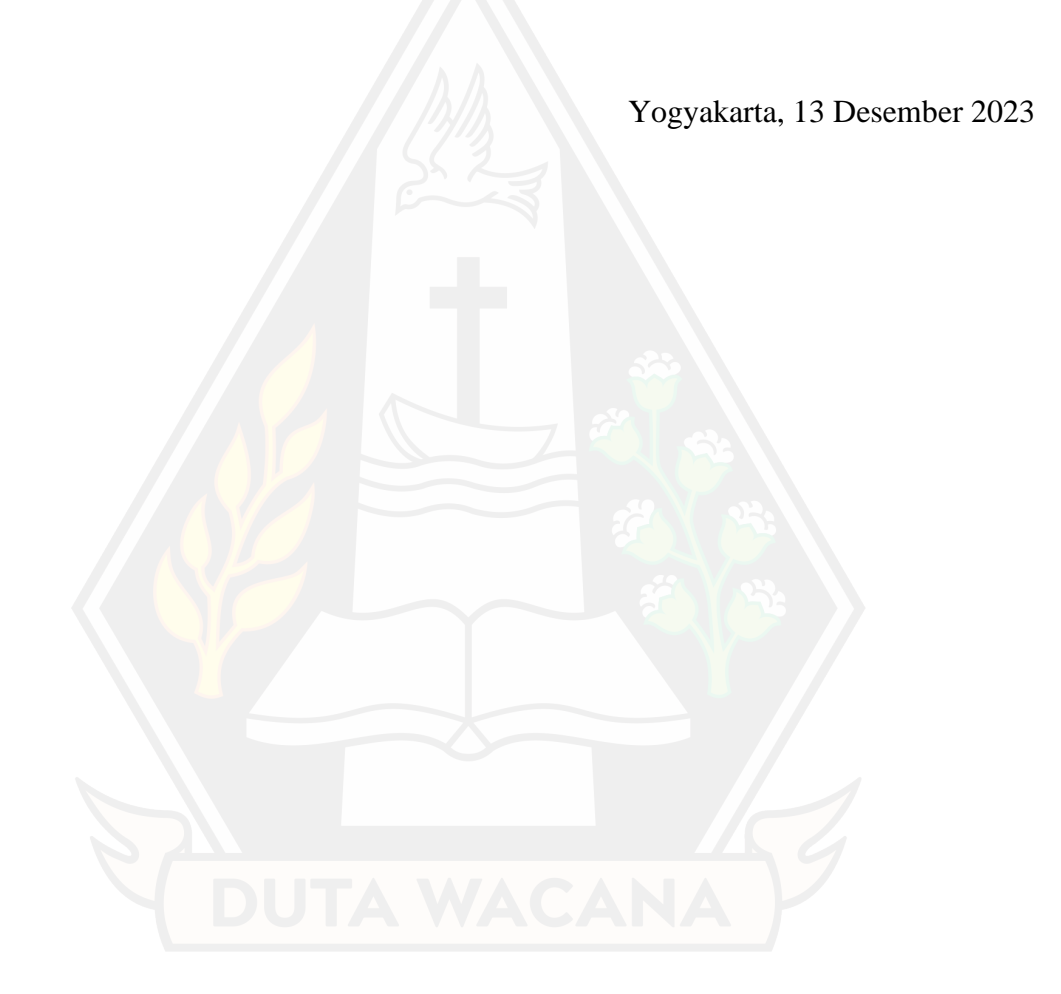

## **DAFTAR ISI**

<span id="page-8-0"></span>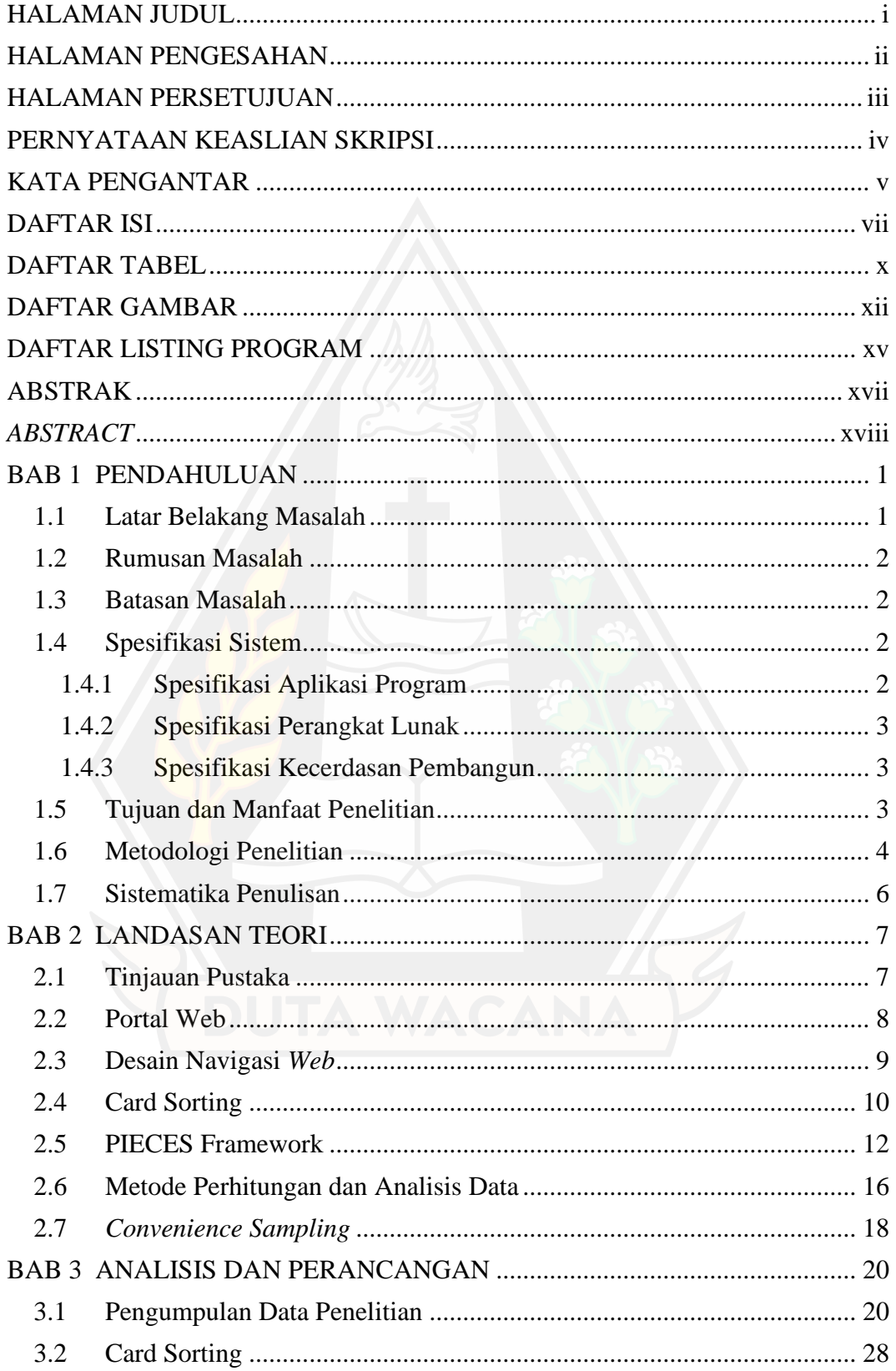

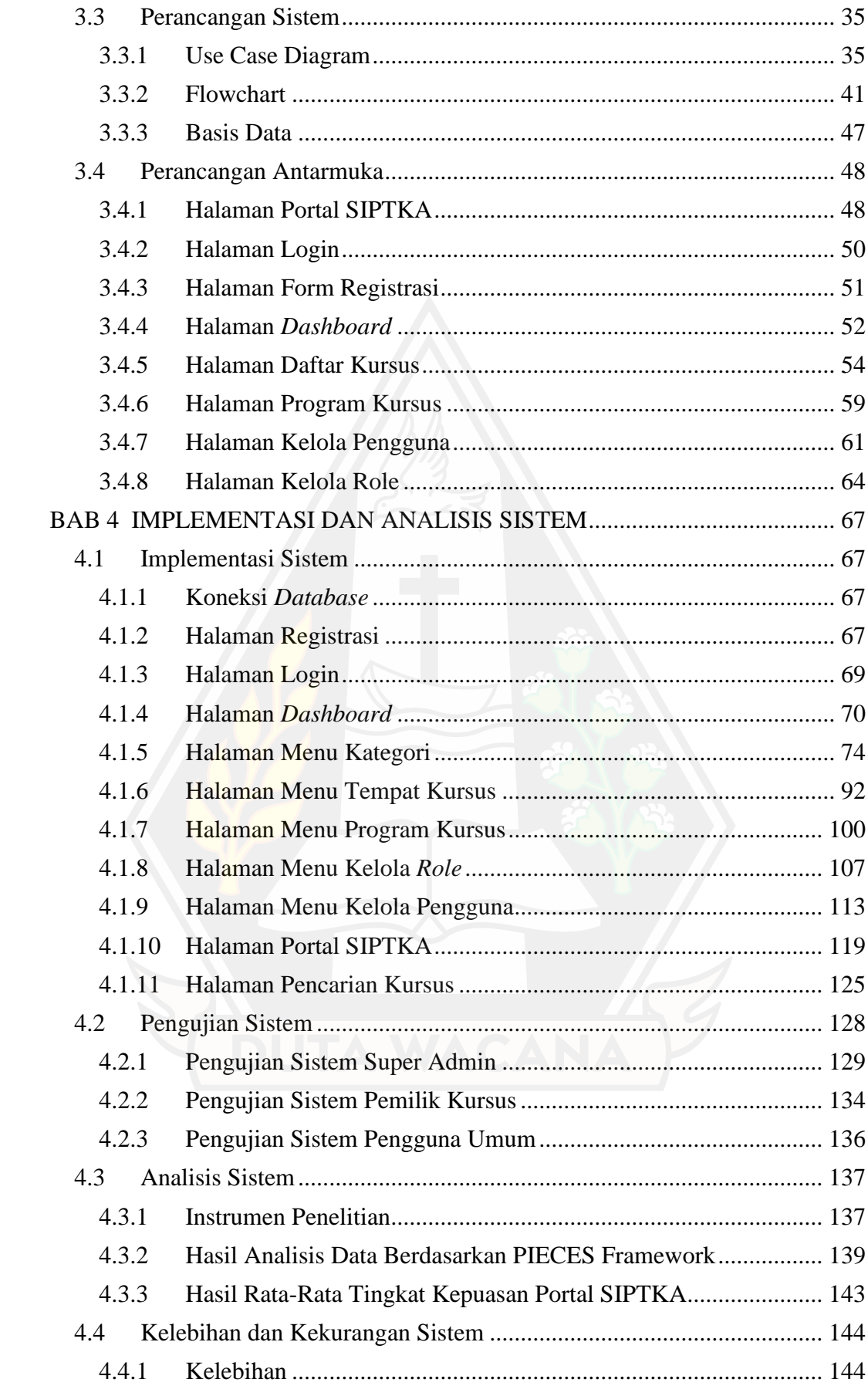

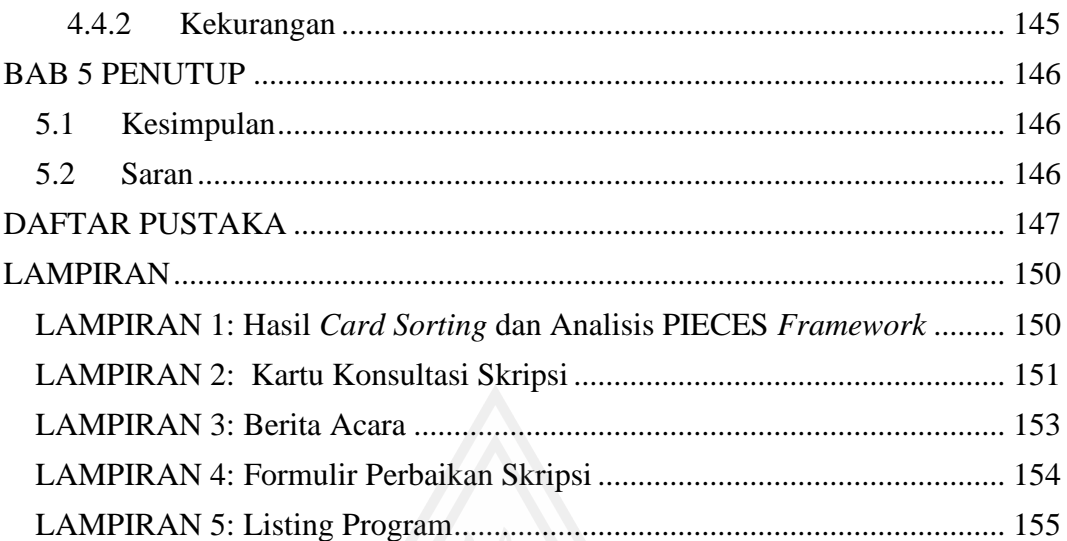

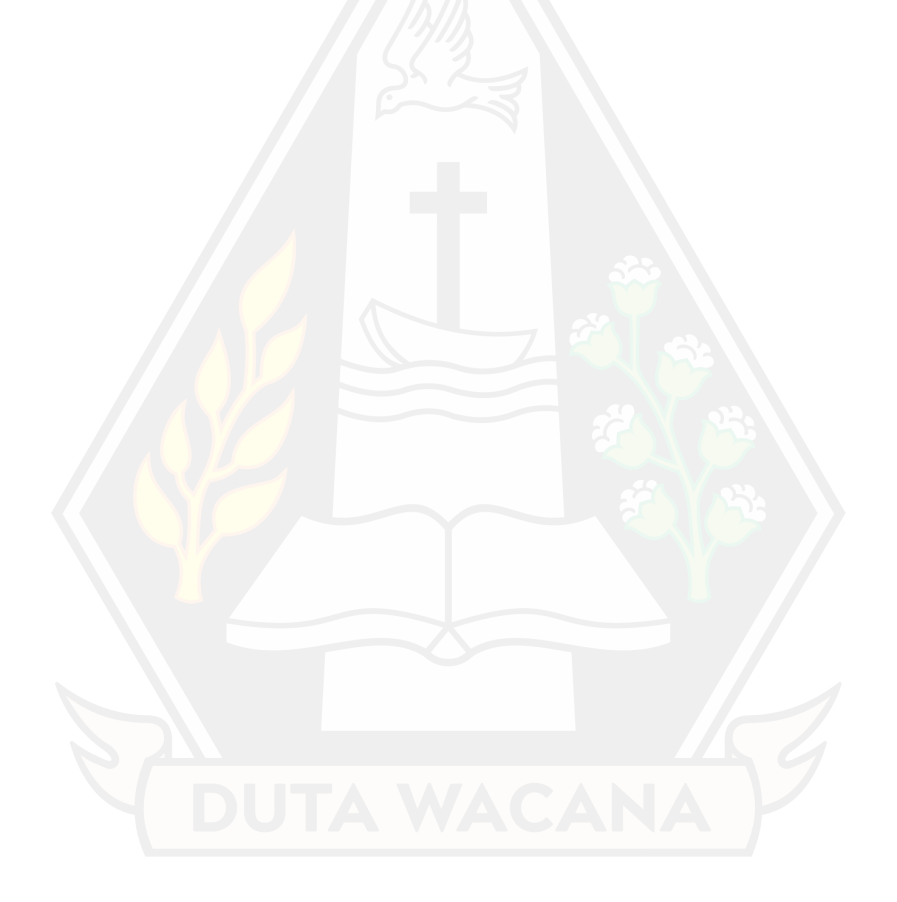

## **DAFTAR TABEL**

<span id="page-11-0"></span>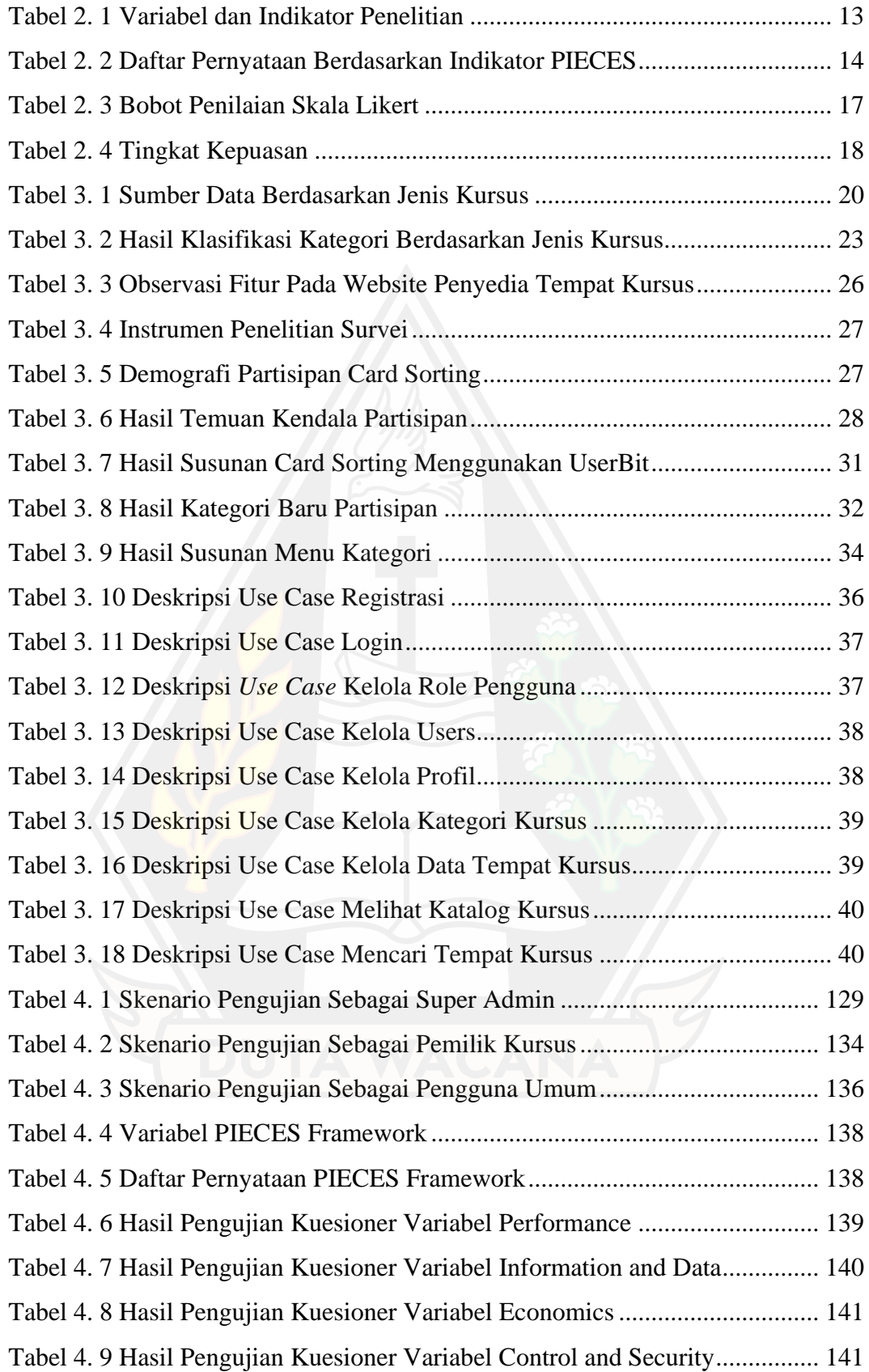

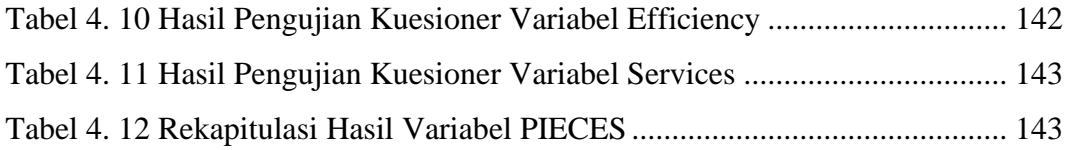

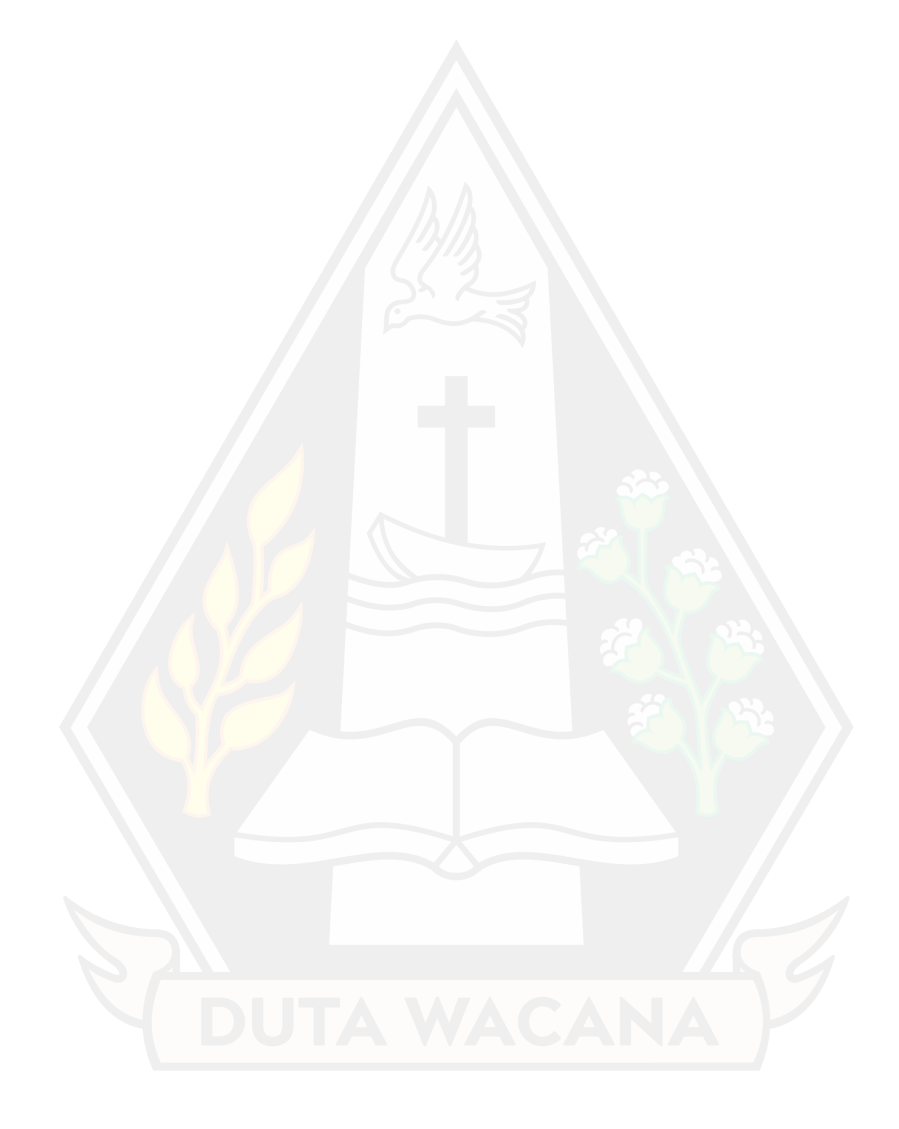

## **DAFTAR GAMBAR**

<span id="page-13-0"></span>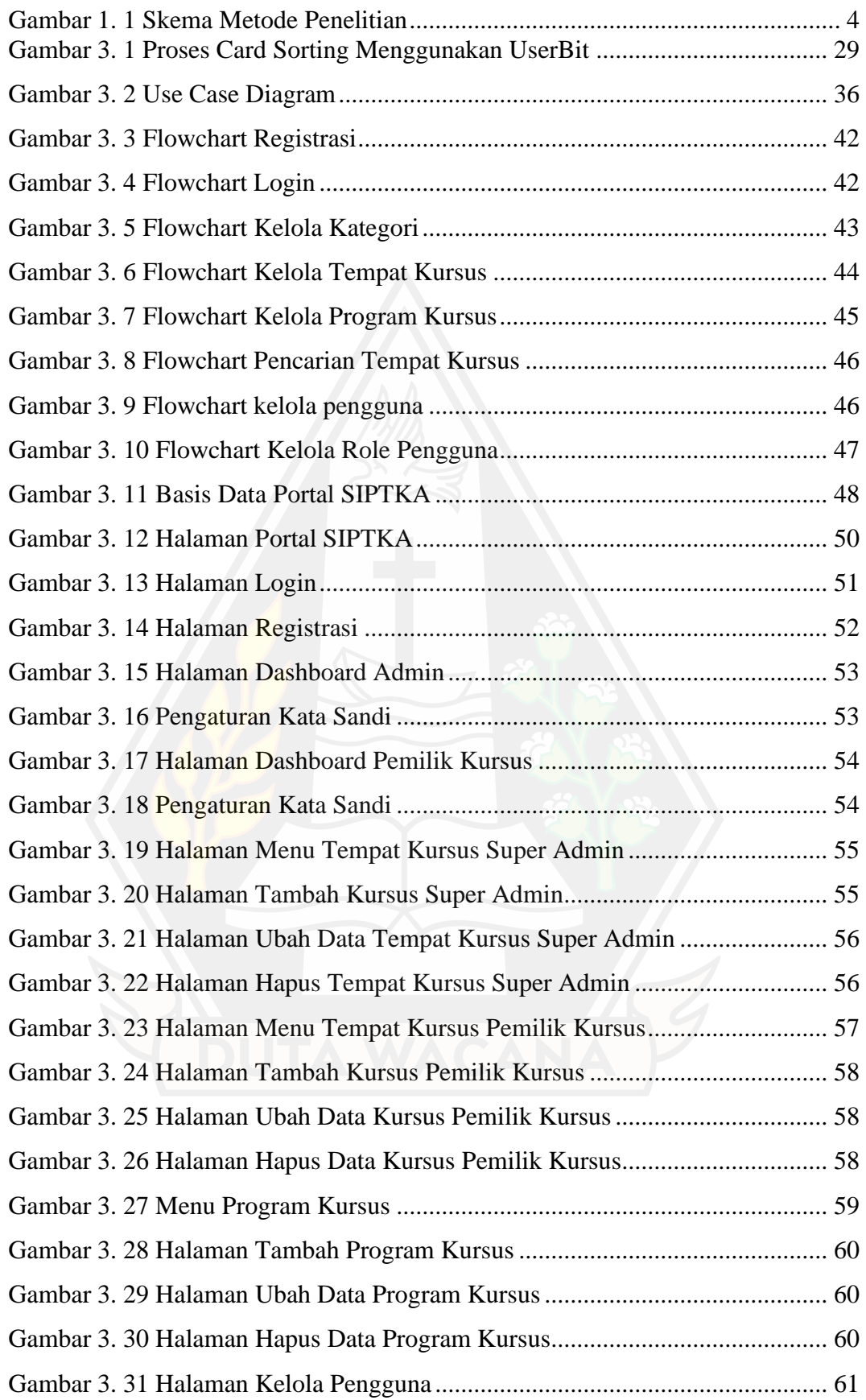

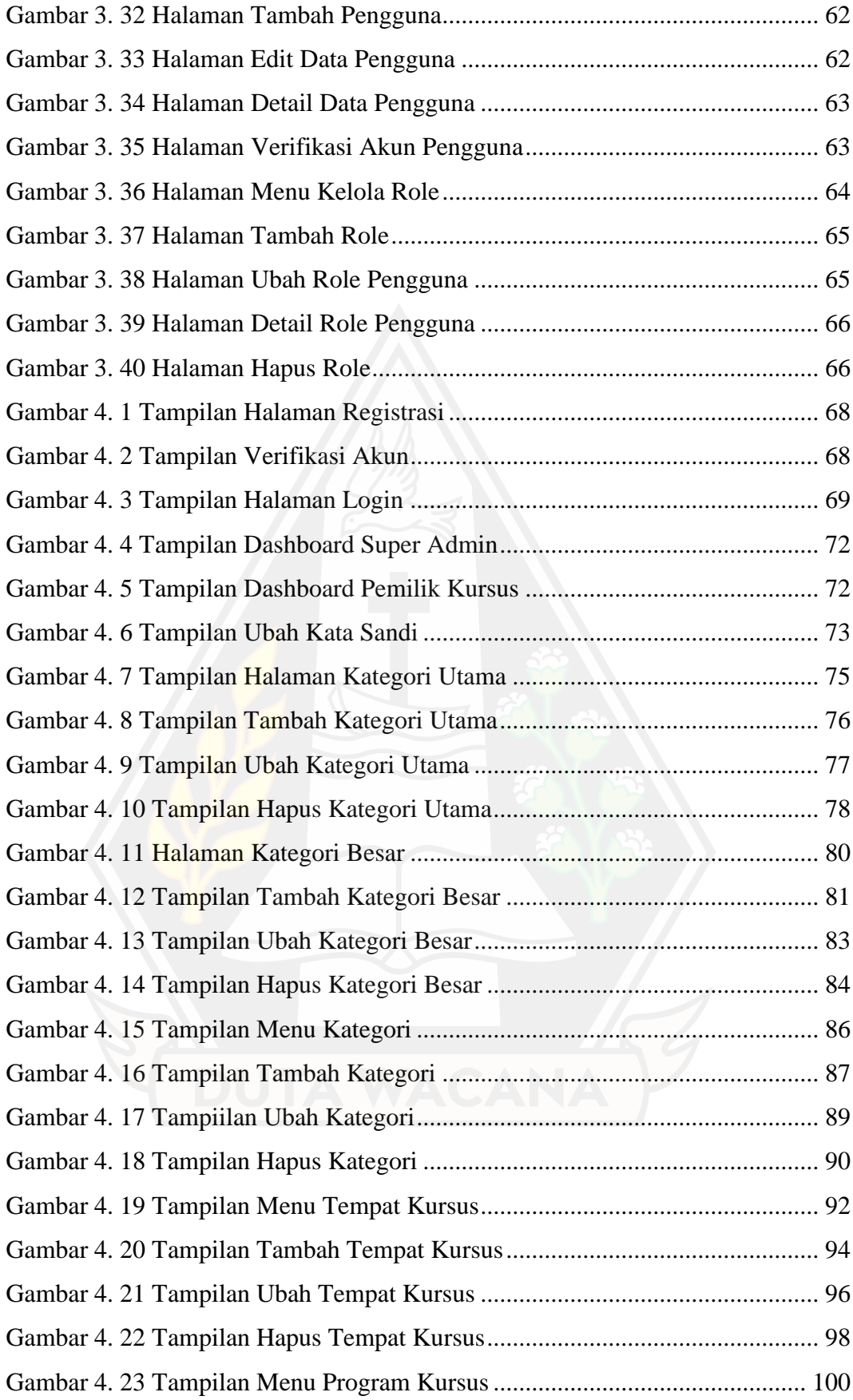

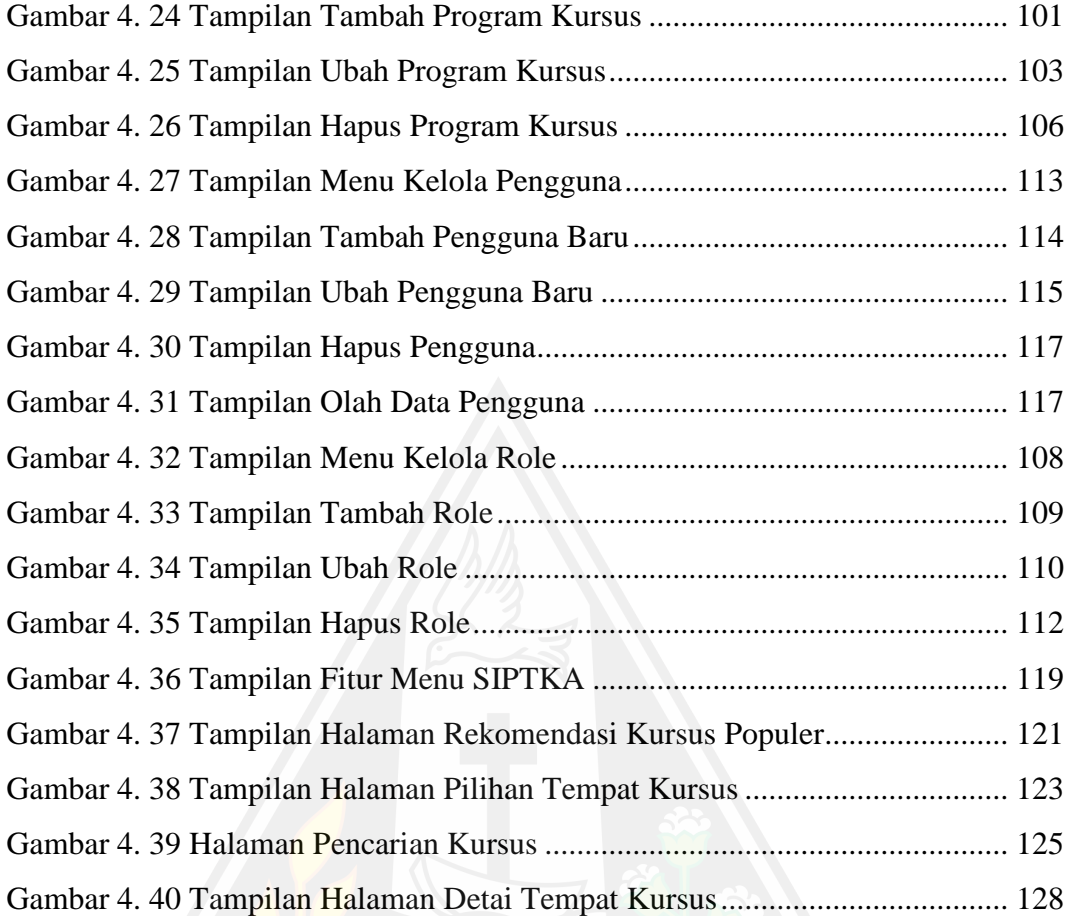

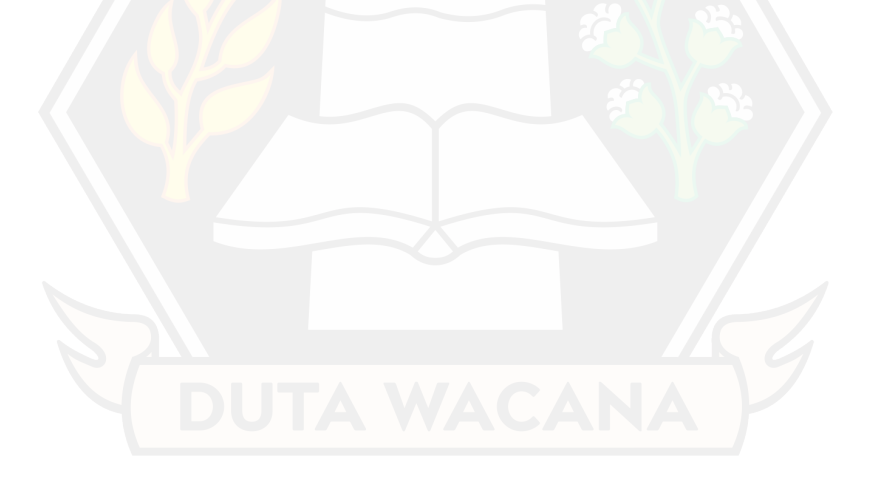

# **DAFTAR LISTING PROGRAM**

<span id="page-16-0"></span>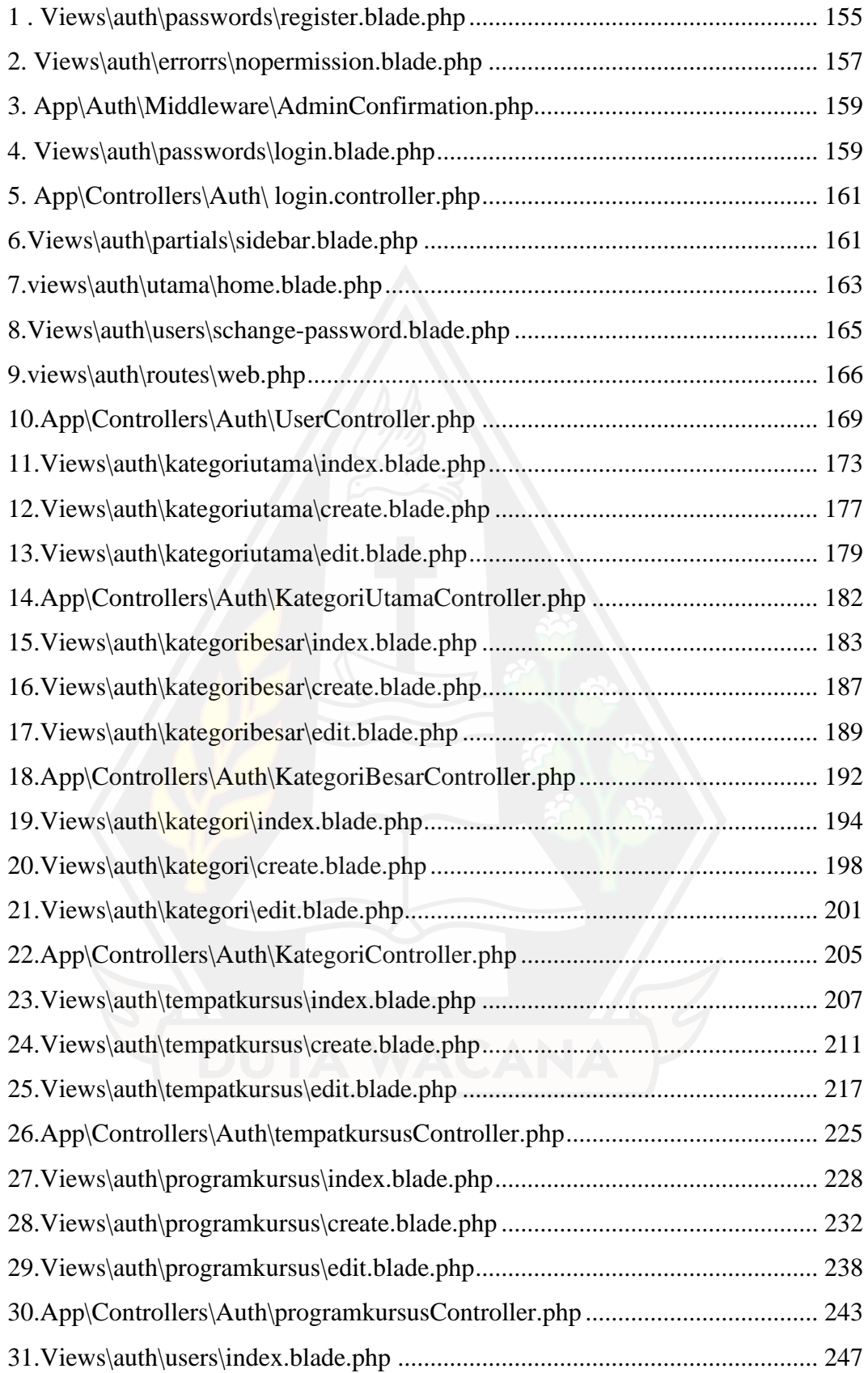

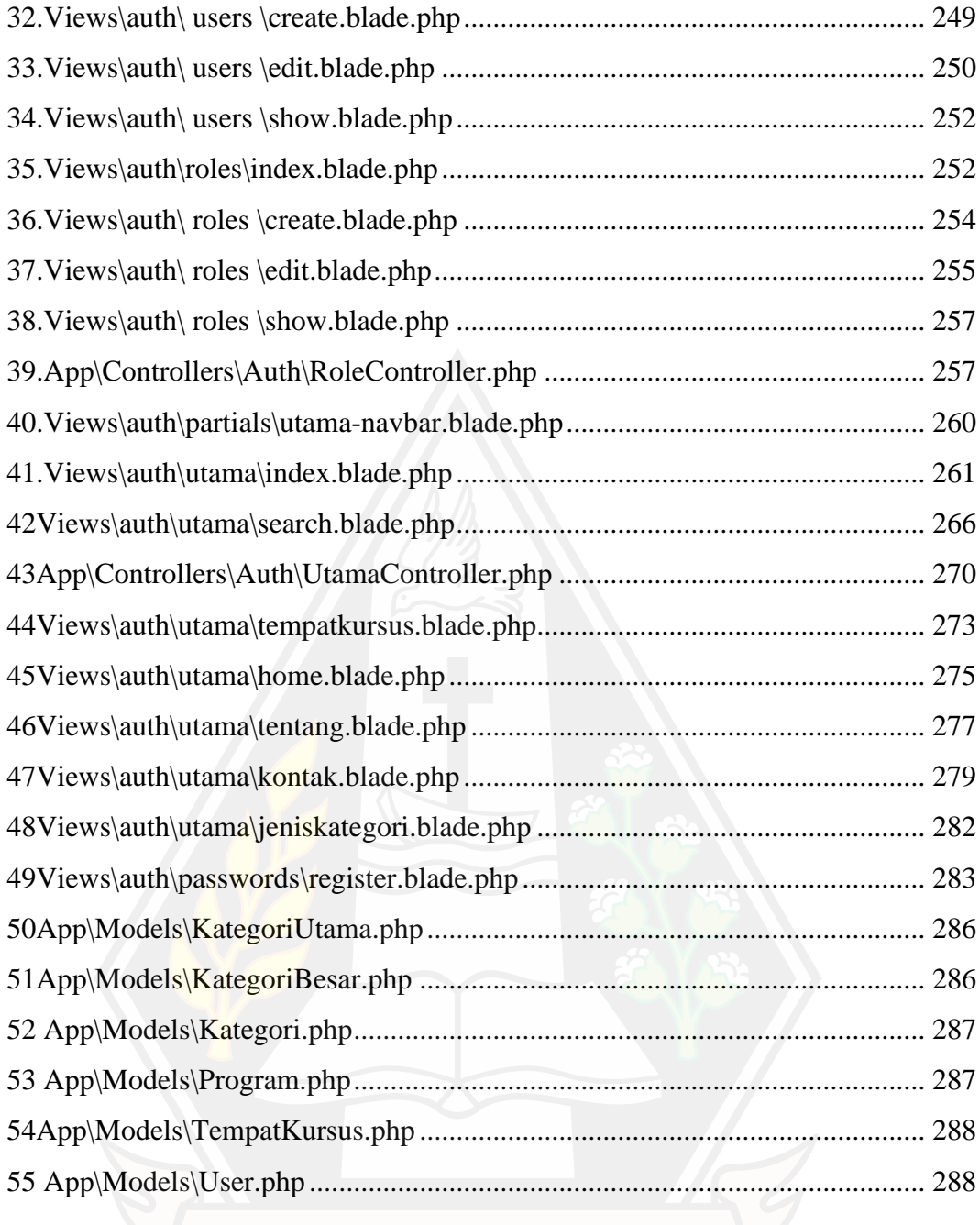

## **ABSTRAK**

<span id="page-18-0"></span>Informasi tempat kursus anak di Yogyakarta, umumnya dapat dicari melalui brosur, spanduk, sosial media dan didengar secara lisan melalui teman, kenalan, atau sahabat. Pencarian ini menimbulkan permasalahan seperti kesulitan dalam mengumpulkan informasi kursus sehingga orang tua sulit untuk mengambil sebuah keputusan dan sulit untuk membandingkan berbagai tempat kursus dengan mudah.

Berdasarkan dari permasalahan, perlu adanya sebuah sistem pencarian kursus yang mampu memudahkan pengguna dalam menemukan informasi kursus dengan mudah dan praktis. Penggunaan c*ard sorting* adalah untuk menghasilkan susunan informasi yang dapat disesuaikan menurut keputusan pengguna. Portal pencarian kursus anak dibangun menggunakan bahasa pemrograman PHP, menggunakan *framework Laravel* dan CSS dengan *framework boostrap* Dalam mengukur tingkat kepuasan pengguna terhadap sistem menggunakan metode PIECES *Framework* dengan penilaian berdasarkan enam indikator variabel yaitu Performance, Information & Data, Economic, Control & Security, Effeciency, dan Service.

Hasil rekapitulasi tingkat rata-rata kepuasan pengguna terhadap sistem pencarian informasi tempat kursus anak memperoleh skala penilaian sebesar 4,3 dan masuk ke dalam kategori penilaian "sangat puas". Hasil menyatakan bahwa penerapan pada portal Sistem Pencarian Tempat Kursus Anak di Yogyakarta berperan baik dan efektif untuk melakukan pencarian informasi kursus sesuai kebutuhan.

Kata kunci: Sistem pencarian, Kursus, PIECES *Framework, Card sorting*

### *ABSTRACT*

<span id="page-19-0"></span>*Information on children's courses in Yogyakarta can generally be found through brochures, banners, social media and heard verbally through friends, acquaintances, or companions. This search causes problems such as difficulty in collecting course information so that parents find it difficult to make a decision and difficult to compare various courses.* 

*Based on the problem, there is a need for a course search system that can facilitate users in finding course information easily and practically. The use of card sorting is to produce an arrangement of information that can be adjusted according to the user's decision. The children's course search portal was built using the PHP programming language, using the Laravel framework and CSS with the boostrap framework In measuring the level of user satisfaction with the system using the PIECES Framework method with an assessment based on six variable indicators namely Performance, Information & Data, Economic, Control & Security, Effeciency, and Service.* 

*The results of the recapitulation of the average level of user satisfaction with the information search system for children's courses obtained a rating scale of 4.3 and fell into the "very satisfied" rating category. The results state that the application of the Children's Course Search System portal in Yogyakarta plays a good and effective role in searching for course information as needed.* 

*Keywords: Search System, Course, PIECES Framework, Card sorting*

# **BAB 1 PENDAHULUAN**

#### **1.1 Latar Belakang Masalah**

Tempat kursus anak dinilai dapat menjadi salah satu penunjang pendidikan bagi seorang anak. Tempat kursus memiliki peran dalam membangun dan mengembangkan keterampilan motorik serta kemampuan diri seorang anak. Kebutuhan informasi tempat kursus merupakan bagian penting bagi orang tua agar dapat mempertimbangkan pilihan tempat kursus yang tepat bagi anak sesuai dengan kebutuhan.

Tempat kursus di kota Yogyakarta sudah tersebar di beberapa titik. Umumnya pencarian informasi tempat kursus dilakukan secara manual melalui brosur, spanduk, sosial media, bertanya melalui komunitas, rekan kerja, tetangga dan saudara atau mencari informasi melalui orang sekitar dengan berkunjung secara langsung. Pencarian informasi secara manual ini menimbulkan keterbatasan bagi orang tua seperti keterbatasan dalam hal mengumpulkan informasi tempat kursus, sehingga membuat orang tua kesulitan dalam mengambil sebuah keputusan untuk membandingkan beragam pilihan tempat kursus; keterbatasan dalam hal menemukan informasi mengenai tempat kursus seperti informasi mengenai program kursus, harga dan titik lokasi kursus.

Dari permasalahan yang sudah dijabarkan, peneliti berinisiatif untuk membangun sistem informasi pencarian tempat kursus anak berbasis web di Yogyakarta. Fokus peneliti pada pengembangan sistem informasi dibagian arsitektur informasi mencakup struktur informasi atau penyajian informasi tempat kursus yang *user-friendly*; kelengkapan informasi tempat kursus yang jelas, sistematis dan mudah dipahami oleh pengguna. Sistem yang dibangun dapat digunakan oleh orang tua dan masyarakat umum sebagai alat pencari informasi tempat kursus dan dapat difungsikan sebagai alat promosi bagi pemilik tempat kursus. Diharapkan hasil sistem informasi yang dibangun dapat membantu masyarakat umum dalam melakukan pencarian tempat kursus dengan cepat dan dapat membantu orang tua dalam membuat keputusan untuk memilih tempat kursus yang sesuai dengan kebutuhan.

### **1.2 Rumusan Masalah**

Informasi tempat kursus yang tersedia di Yogyakarta belum terintegrasi dengan baik. Pencarian informasi tempat kursus biasanya menggunakan kertas berupa brosur, baliho, lewat media sosial ataupun bertanya lewat komunitas dan rekan kerja. Hal ini mengakibatkan orang tua dan masyarakat umum, kesulitan dalam mengumpulkan informasi dan kesulitan dalam mengambil sebuah keputusan untuk membandingkan atau menentukan pilihan di antara beragam tempat kursus yang ada sesuai dengan kebutuhan.

#### **1.3 Batasan Masalah**

Batasan masalah yang akan dibahas pada penelitian sistem informasi pencarian tempat kursus anak adalah sebagai berikut:

- a. Sistem khusus menyajikan informasi tempat kursus berupa katalog.
- b. Susunan informasi terkait data rekomendasi kursus dan menu kategori kursus berasal dari hasil *card sorting*. Data kategori kursus bersifat sementara sehingga perlu dilakukan update data kategori kursus secara berkala dengan melakukan survei ulang untuk menghasilkan data baru.
- c. Portal *web* tidak melibatkan transaksi pemesanan maupun pembayaran, jika ada kebutuhan tersebut berada di luar tanggung jawab sistem.
- d. Fitur *Google Maps* hanya menampilkan titik lokasi kursus, tidak dapat menjangkau jarak kursus dari titik saat ini.
- e. Pemilik kursus dapat menggunakan sistem setelah dilakukan verifikasi oleh super admin untuk mendapatkan hak akses pengguna.
- f. Pembangunan sistem informasi pencarian tempat kursus anak menggunakan *framework* Laravel.

## **1.4 Spesifikasi Sistem**

### **1.4.1 Spesifikasi Aplikasi Program**

- a. Sistem mampu mengelola dan menyimpan data tempat kursus yang ada di Yogyakarta.
- b. Sistem mampu melakukan pencarian tempat kursus berdasarkan jenis tempat kursus dan filter lokasi kursus.

c. Sistem mampu menampilkan pilihan rekomendasi tempat kursus seperti rekomendasi kursus populer, kursus umum dan kursus unik.

## **1.4.2 Spesifikasi Perangkat Lunak**

- a. Sistem operasi *Windows* 10
- b. Aplikasi formulir *online* sebagai alat untuk mendukung pengumpulan data.
- c. *Visual Studio Code* versi 1.74.1 sebagai *code editor* dalam penulisan kode program untuk membuat *website*.
- d. *XAMPP Control Panel* versi 3.2.4 sebagai *database* dalam penyimpanan data program kursus.
- e. *UserBit* digunakan sebagai alat untuk melakukan *card sorting* digital
- f. *Lucidchart* sebagai alat untuk pembuatan desain antarmuka pencarian tempat kursus.
- g. *Browser Google Chrome.*

## **1.4.3 Spesifikasi Kecerdasan Pembangun**

- a. Kemampuan menyusun kuesioner menggunakan aplikasi formulir *online.*
- b. Kemampuan dalam menyusun dan menghasilkan susunan informasi seperti rekomendasi kategori kursus menggunakan *card sorting* digital*.*
- c. Kemampuan mengolah dan menganalisis data secara matematis menggunakan analisis PIECES.
- d. Kemampuan dalam menggunakan bahasa pemrograman PHP menggunakan *framework* Laravel dan menggunakan CSS dengan *framework bootstrap*.
- e. Kemampuan dalam mendesain web menggunakan *tools Lucidchart.*

## **1.5 Tujuan dan Manfaat Penelitian**

Tujuan dari penelitian ini adalah menghasilkan portal *web* pencarian tempat kursus anak dengan menyajikan informasi mengenai rekomendasi kursus seperti kursus populer, kursus unik dan kursus umum yang sesuai dengan ekspektasi dan kebutuhan pengguna. Manfaat yang diperoleh dari penelitian ini adalah mempermudah masyarakat dalam melakukan pencarian informasi tempat kursus anak melalui portal *web* secara langsung sehingga masyarakat tidak lagi kesulitan dalam mengumpulkan informasi dan dengan mudah untuk membandingkan antar tempat kursus yang ada.

### **1.6 Metodologi Penelitian**

Tahapan penelitian yang digunakan pada proses penelitian ini adalah sebagai berikut:

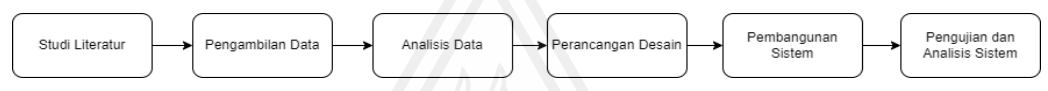

**Gambar 1. 1 Skema Metode Penelitian**

- a. Studi literatur sebagai tahap awal untuk memperdalam pengetahuan yang menjadi dasar pendukung dalam penelitian. Sumber literatur berasal dari jurnal nasional maupun internasional, penelitian terdahulu, buku dan *web public* yang dapat dipertanggung jawabkan. Studi literatur digunakan untuk mendapatkan pemahaman mengenai perancangan sistem informasi pencarian tempat kursus yang tepat; mendapatkan pemahaman mengenai metode *card sorting* sebagai alat untuk menyajikan informasi kursus pada portal *web* yang akan dibangun dan pemahaman mengenai pengujian menggunakan metode *PIECES* sebagai solusi untuk mengukur tingkat kepuasan dan tingkat kepentingan sistem informasi pencarian tempat kursus anak.
- b. Pengambilan data dilakukan dengan cara observasi melalui internet. Data yang diambil melalui internet berupa pola kategorisasi kursus yang umum digunakan oleh pengguna; beberapa sampel data jenis kursus dan data tempat kursus anak diambil dari beberapa *website* penyedia tempat kursus di Yogyakarta. Peneliti menggunakan *card sorting* sebagai salah satu cara untuk mengelompokkan sampel data jenis kursus ke dalam tiga kategori besar seperti kategori kursus populer, kursus unik dan kursus umum. Proses *card sorting* ini dilakukan untuk memastikan data bersifat valid dan reliabel menurut pengguna.
- c. Pada tahap analisis data dilakukan dengan menggunakan *card sorting* tipe *hybrid card sorts* melalui alat digital *UserBit* dan melakukan observasi melalui kuesioner menggunakan metode *PIECES framework*. Proses *card sorting* dilakukan untuk menyajikan informasi mengenai kategori jenis kursus seperti rekomendasi kursus populer, kursus umum dan kursus unik yang masuk akal menurut partisipan. Hasil pengelompokan kursus oleh partisipan digunakan untuk menyajikan informasi kursus pada portal *web*  SIPTKA sehingga memudahkan pengguna dalam mencari tempat kursus. Analisis data dari penggunaan metode *PIECES framework* diperoleh dari responden yang telah mengisi kuesioner dan hasil telah dihitung menggunakan rumus rata-rata tingkat kepuasan pengguna terhadap SIPTKA.
- d. Perancangan desain melalui pengamatan dibeberapa *website* penyedia kursus sebagai inspirasi desain pada portal *web* yang dirancang. Hasil pengamatan akan diimplementasi ke dalam desain antarmuka SIPTKA menggunakan *tools Lucidchart*. Selain itu akan dibuat alat bantu seperti *usecase diagram, flowchart,* basis data; *card sorting* dengan menggunakan alat digital *UserBit;* dan analisis sistem menggunakan metode PIECES *Framework* melalui kuesioner*.*
- e. Pembangunan sistem merupakan tahap implementasi hasil perencanaan desain yang telah dirancang menggunakan bahasa pemrograman *php*  dengan *framework laravel* dan *CSS* menggunakan *framework bootstrap*. Tahap ini menghasilkan perangkat lunak berkualitas berupa portal *web* SIPTKA.
- f. Pengujian dan analisis sistem dilakukan melalui penyebaran kuesioner untuk menganalisis tingkat kepuasan pengguna terhadap SIPTKA yang digunakan. Analisis tingkat kepuasan pengguna menggunakan metode *PIECES framework* yang memuat enam kategori variabel yaitu: *Performance* (Kinerja Sistem), *Information and Data* (Informasi dan data), *Economics* (Ekonomi), *Control and Security* (Pengendalian dan Keamanan), *Efficiency* (Efisiensi), *Service* (Pelayanan). Jumlah

responden yang dibutuhkan adalah sebanyak 50 responden. Responden dapat melakukan *testing system* dengan mengoperasikan portal web melalui *link* pada kuesioner. Penilaian pada kuesioner menggunakan skala *likert* yaitu dengan memilih 1 di antara 5 kategori pilihan yang paling sesuai menurut pengguna. Hasil pengujian dapat dijadikan sebagai tolak ukur tingkat kepuasan pengguna terhadap portal *web* SIPTKA versi akhir dan dapat dijadikan sebagai bahan evaluasi bagi pengembangan dan perbaikan sistem selanjutnya.

### **1.7 Sistematika Penulisan**

Sistematika penulisan ini dibagi menjadi 5 bab dan memiliki masing-masing pokok pembahasan. Penulisan dimulai dari bab 1atau pendahuluan yang berisi latar belakang masalah, rumusan masalah, batasan masalah, tujuan dan manfaat penelitian, spesifikasi sistem, metodologi penelitian dan sistematika penelitian dalam membangun Sistem Informasi Pencarian Tempat Kursus Anak Berbasis Web di Yogyakarta. Setelah bab 1 dilanjutkan dengan bab 2 yang berisi landasan teori mengenai konsep atau metode yang diterapkan pada penelitian. Teori diambil dari penelitian terdahulu yang relevan dengan penelitian yang sedang dilakukan. Adapun teori yang dibahas mencakup desain navigasi web, portal web, *card sorting,*metode pengambilan data, klasifikasi umur, teori penggunaan skala likert dan metode *PIECES Framework*.

Pada Bab 3 membahas mengenai analisis dan perancangan sistem. Bab ini akan menjelaskan terkait data yang dibutuhkan serta gambaran sistem yang akan dibangun menggunakan hasil *card sorting, use case diagram, flowchart,* basis data dan perancangan desain antarmuka. Kemudian dilanjutkan dengan bab 4 yaitu penerapan dan analisis sistem menjelaskan hasil implementasi dari rancangan sistem yang telah dilakukan pada bab 3. Bab ini akan menjelaskan hasil analisis dari pengujian yang dilakukan menggunakan metode analisis *PIECES Framework.*  Terakhir bab 5 sebagai penutup berisikan kesimpulan dan saran yang diharapkan mampu menjadi bahan pertimbangan untuk pengembangan sistem kedepannya.

#### **BAB 5 PENUTUP**

### **5.1 Kesimpulan**

Berdasarkan hasil implementasi dan pengujian yang dilakukan peneliti, maka kesimpulan yang didapat adalah sebagai berikut:

- a. Sistem menyediakan fitur *filter* lokasi, filter kategori dan dilengkapi dengan fitur *google maps* yang dapat digunakan untuk melakukan pencarian informasi tempat kursus menjadi lebih praktis.
- b. Sistem menyediakan informasi detail tempat kursus seperti informasi harga, program-program kursus, jadwal yang dapat memudahkan pengguna dalam membandingkan antar tempat kursus dan memilih sesuai dengan kebutuhan.
- c. Berdasarkan hasil analisis PIECES yang telah dilakukan terhadap pengguna melalui penyebaran kuesioner, rata-rata tingkat kepuasan pengguna terhadap SIPTKA memperoleh skala penilaian sebesar 4,3 yang berarti masuk ke dalam kategori penilaian "sangat puas".
- d. Berdasarkan hasil pengujian menggunakan enam variabel *PIECES,*  variabel yang digunakan untuk menjawab rumusan masalah yaitu variabel *information and Data* memperoleh skala rata-rata kepuasan sebesar 4,57; variabel *efficiency* memperoleh skala rata-rata kepuasan sebesar 4,69; variabel *service* memperoleh skala rata-rata kepuasan sebesar 4,33; Hasil skala penilaian dari ketiga variabel ini termasuk kategori penilaian "sangat puas" yang berarti bahwa SIPTKA telah membantu pengguna dalam melakukan pencarian informasi kursus dan mudah dalam membandingkan tempat kursus.

### **5.2 Saran**

Dari hasil dari penelitian, sistem masih jauh dari kata sempurna sehingga adapun saran yang dapat dikembangkan untuk penelitian selanjutnya yaitu sebagai berikut:

- a. Menyempurnakan pencarian tempat kursus melalui *google maps* untuk dapat memprediksi jarak lokasi kursus dengan posisi terkini.
- b. Menambahkan aturan kata kunci pada fitur pencarian agar dapat mencari nama tempat kursus dengan mudah dan cepat.

## **DAFTAR PUSTAKA**

- Aditya, N. M. B., & Jaya, J. N. U. (2022). Penerapan Metode PIECES Framework Pada Tingkat Kepuasan Sistem Informasi Layanan Aplikasi Myindihome. *Jurnal Sistem Komputer Dan Informatika (JSON)*, *3*(3), 325. <https://doi.org/10.30865/json.v3i3.3964>
- Bianto, V. L., & Sihotang, J. I. (2022, Desember). Analisa Tingkat Kepuasan Pengguna Aplikasi Microsoft Teams di SMA Advent Purwodadi Dengan Pieces Framework. *Cogito Smart Journal*, Hal. 514-523, Vol. 8, No. 2,.
- Conrad, L. Y., & Tucker, V. M. (2019). Making it tangible: hybrid card sorting within qualitative interviews. *Journal of Documentation*, 397-416.
- Evitria, D., Utamajaya, J. N., & Hermawansyah, A. (2022). Analisis Kepuasan Pengguna Terhadap Penerapan Aplikasi Layanan GOFOOD Menggunakan Metode PIECES Framework. *JURIKOM (Jurnal Riset Komputer)*, *9*(3), 522. https://doi.org/10.30865/jurikom.v9i3.4100
- Husein, M., Saurina, N., Hadi, F., & Pratama, S. (2017). *PEMBUATAN MARKETPLACE SEBAGAI MEDIA PROMOSI ONLINE LEMBAGA KURSUS DAN PELATIHAN PROVINSI JAWA TIMUR* (Vol. 3). www.infokursus.net.
- Juliansyah, A., Natasya, A., Saputra, W. R., Upr, K., Nyaho, T., Yos Sudarso, J., & Raya, P. (2021). ANALISIS DAN DESAIN SISTEM PENCARIAN TEMPAT BIMBINGAN BELAJAR DI KOTA PALANGKA RAYA MENGGUNAKAN METODE GIS DAN LBS BERBASIS WEB. In *JOINTECOMS (Journal of Information Technology and Computer Science*.
- Kinanti, N., Putri1, A., & Dwi, A. (n.d.). Penerapan PIECES Framework sebagai Evaluasi Tingkat Kepuasan Mahasiswa terhadap Penggunaan Sistem Informasi Akademik Terpadu (SIAKADU) pada Universitas Negeri Surabaya. *JEISBI*, *02*, 2021. https://siakadu.unesa.ac.id
- Kristy, R. D., & Kusuma, W. A. (2018). *ANALISIS TINGKAT KEPUASAN DAN TINGKAT KEPENTINGAN PENERAPAN SISTEM INFORMASI UNIVERSITAS MUHAMMADIYAH MALANG*. *2*(1), 17–24.
- Krug, S. (2014). *Don't Make Me Think, Revisited: A Common Sense Approach to Web Usability*. New Riders.
- Leony Bianto, V., & Sihotang, J. I. (n.d.). Analisa Tingkat Kepuasan Pengguna Aplikasi Microsoft Teams di SMA Advent Purwodadi Dengan Pieces Framework Analysis of Microsoft Teams User Satisfaction Level at Purwodadi Adventist High School Using Pieces Framework. *Cogito Smart Journal |*, *8*(2).
- Maryuliana, Subroto, I. M., & Haviana, S. F. (2016, Oktober). Sistem Informasi Angket Pengukuran Skala Kebutuhan Materi Pembelajaran Tambahan Sebagai Pendukung Pengambilan Keputusan Di Sekolah Menengah Atas Menggunakan Skala Likert. *Jurnal Transistor Elektro dan Informatika (TRANSISTOR EI)*, Vol. 1, No. 2,pp. 1~12. doi:http://dx.doi.org/10.30659/ei.1.1.1-12
- Patel, J. (2022, September 14). *What is a Web Portal*. Https://Www.Monocubed.Com/Blog/What-Is-Web-Portal/.
- Sakir, N., Jaya, J. N. U., & Wahyuni, N. (2022). Penerapan Metode Pieces Framework Sebagai Evaluasi Tingkat Kepuasan Pengguna Aplikasi Seabank di Balikpapan. *JURIKOM (Jurnal Riset Komputer)*, *9*(2), 344. https://doi.org/10.30865/jurikom.v9i2.4047
- Sherwin, K. (2018, March 18). Card Sorting: Uncover Users' Mental Models for Better Information Architecture. *Nielsen Norman Group*.
- Simkus, J. (2023, July 31). *Convenience Sampling: Definition, Method And Examples*. Simply Psychology.
- Stratton, S. J. (2021, July 21). Population Research: Convenience Sampling Strategies. *Cambridge University*.
- Stockwell, J. (2020, November 18). *The three types of card sort and when you should use each.* Diambil kembali dari UX Planet: https://uxplanet.org/thethree-types-of-card-sort-and-when-you-should-use-each-91bad9a9138.
- Suh, W. (2005). *Web Engineering: Principles and Techniques*. dea Group Inc (IGI).
- Supriyatna, A., & Maria, V. (2017). Analisa Tingkat Kepuasan Pengguna dan Tingkat Kepentingan Penerapan Sistem Informasi DJP Online dengan Kerangka PIECES. *Khazanah Informatika : Jurnal Ilmu Komputer Dan Informatika*, *3*(2), 88–94. https://doi.org/10.23917/khif.v3i2.5264
- Tatnall, A. (2005). *Web Portals: The New Gateways to Internet Information and Services* (A. Tatnall, Ed.; Idea Group). Idea Group.
- Tullis, T., & Albert, B. (2013). *Tullis, T., & Albert, B. (2013). Measuring the User Experience Collecting, Analyzing, and Presenting UX Metrics. Waltham: Elsevier.* Morgan Kaufmann.
- Wira, D., Putra, T., Bulkis, H., Mandarani, P., & Syahrani, A. (2021). METODE PIECES DALAM MENGUKUR TINGKAT KEPUASAN PENGGUNA PORTAL AKADEMIK. In *Jurnal Sains dan Teknologi* (Vol. 21, Issue 1).

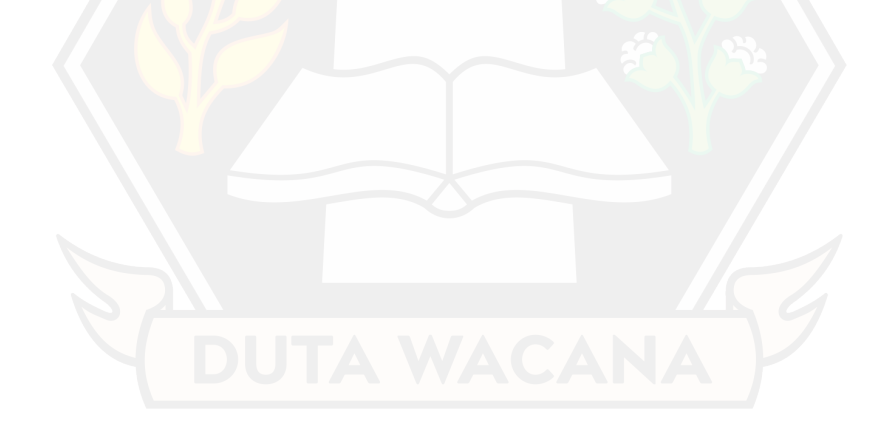